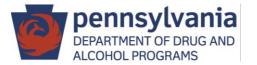

Training Curriculum, steps to get your agency set up:

- ✓ Visit the PA WITS Prevention training page at <u>www.DDAP.pa.gov</u>
  - o Click PA WITS, then Prevention Direct Service Providers
- Review the PA WITS Basic User Guide to understand basic system functionality
- Review the PA WITS Prevention Agency Administrator User Guide to set up staff, troubleshoot, and provide Tier 1 support
- ✓ View Agency Administrator Training Videos
- Verify you have an active PA WITS account; contact the PA WITS Service Desk if you do not have access
- ✓ Use videos and guides to create staff user accounts in PA WITS
- ✓ Review Prevention Services Training Videos beginning on 7/05

Ongoing, as needed:

- Provide Tier 1 support for your agency staff
- Contact PA WITS Service Desk for Tier 2 support:
  - <u>RA-DAPAWITS@pa.gov</u>
  - o (717) 736-7459